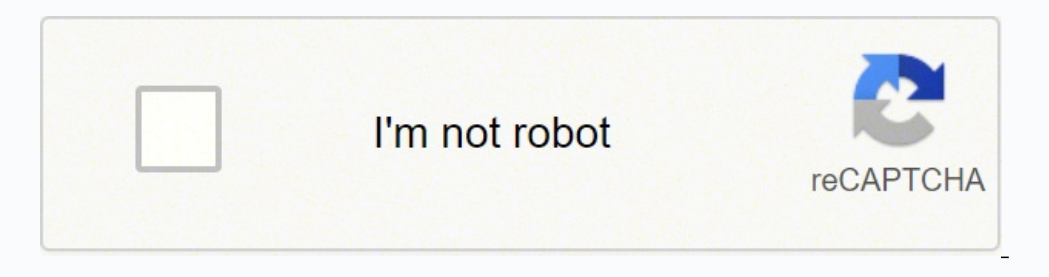

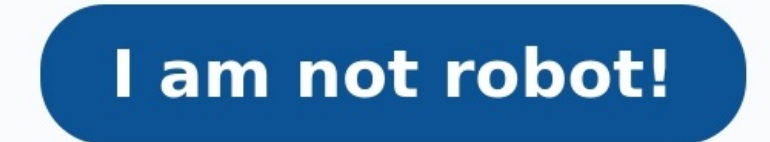

## **Fonction inverse seconde exercices corriges pdf**

Utiliser le tableau de variations ou la représentation graphique de la fonction inverse pour dire à quel intervalle appartient \$\dfrac{1}{x}\$ lorsque : \$x \in [2;7]\$ \$\quad\$ \$x \in ]0;5]\$ \$\quad\$ \$x \in \left]-2;- \dfrac{1 13}}\right]\$\$\quad\$ La fonction inverse est décroissante sur \$]0;+\infty[\$. Par conséquent \$\dfrac{1}{x} \in \left[\dfrac{1}{5};+\infty;0[\$. Par conséquent \$\dfrac{1}{5};+\infty;0[\$. Par conséquent \$\dfrac{1}{5}}} \in \lef 10^4}{9}}\$\$\quad\$\$\dfrac{1}{9}\$\$\quad\$\$\dfrac{1}{9}\$\$\quad\$\$\dfrac{4}{9}\$\$\quad\$\$10^{-8}\$\$\quad\$\$10^{-8}\$\$\quad\$\$f\left(\dfrac{5}{7}\right) = -9\$\$\quad\$\$f\left(\dfrac{1}{9}\right) = \dfrac{1}{9}\right) = -9\$\$\quad\$\$f\left( 10^{-4}\$\$\quad\$ Exercice 2 Utiliser la représentation graphique de la fonction inverse pour dire à quel intervalle appartient \$\dfrac{1}{x}\$ lorsque : \$x \in [2;7]\$\$\quad\$ \$x \in 10;5]\$\$\quad\$ \$x \in 10;5]\$\$\quad\$ On utili **\dfrac{1}{b}\$\$ \$2\pp x \pp 7\$. Par conséquent \$\dfrac{1}{x} \in \left[\dfrac{1}{7};\dfrac{1}{2}\right]\$ \$\quad\$ \$0**

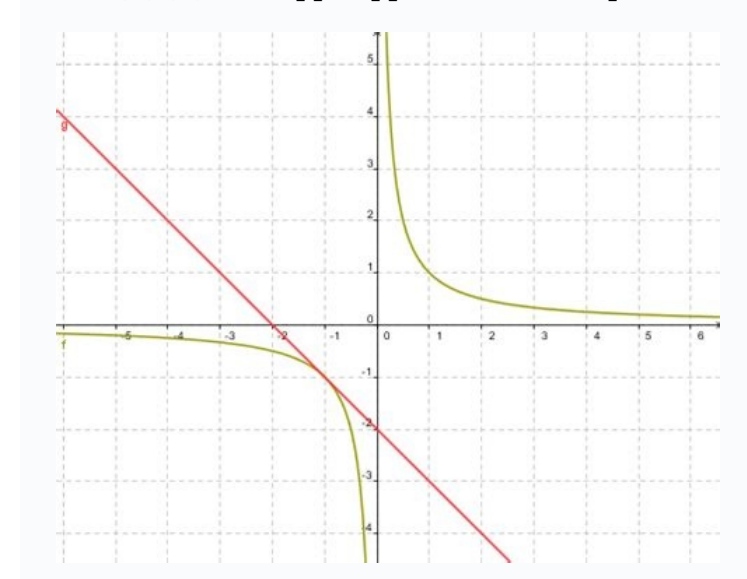

Fiche d'exercices N°1 - correction fiche d'exercices N°1, Fiche d'exercices N°2 - correction fiche d'exercices N°2, Fiche d'exercices N°3 - correction fiche d'exercices N°3, Fiche d'exercices N°4 - correction fiche d'exer N°1, Fiche d'exercices N°2 - correction fiche d'exercices N°2, Fiche d'exercices N°3 - correction fiche d'exercices N°3, Fiche d'exercices N°4, Tableau de variation et courbe. Fiche d'exercices N°1 - correction fiche d'exe Fiche d'exercices N°3 - correction fiche d'exercices N°3. Fiche d'exercices N°4 - correction fiche d'exercices N°4 - correction fiche d'exercices N°4. Extremas locaux. Fiche d'exercices N°1 - correction fiche d'exercices N **N°4 - correction fiche d'exercices N°4, Comparer des images à partir du tableau de variation.**

Fiche d'exercices N°1 - correction fiche d'exercices N°1, Fiche d'exercices N°2 - correction fiche d'exercices N°2, Fiche d'exercices N°3 - correction fiche d'exercices N°4 - correction fiche d'exercices N°4 - correction f mathématiques pour la classe de seconde consacrée à une partie du programme de mathématiques. Exercices de géométrie avec correction sur les vecteurs et sur le cercle trigonométrique.

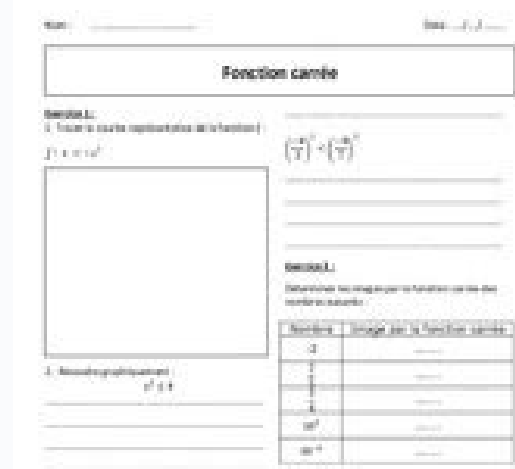

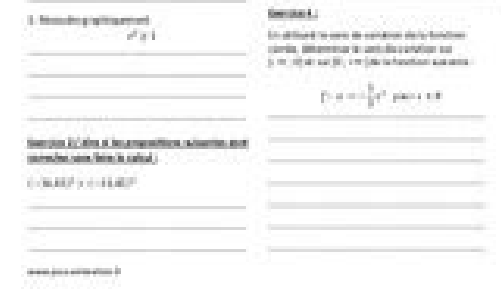

Calculer les images par \$f\$ des réels suivants : \$\dfrac{5}{7}\$ \$\quad\$ \$-\dfrac{1}{9}\$ \$\quad\$ \$\dfrac{4}{9}\$ \$\quad\$ \$10^{-8}\$ \$\quad\$ \$f\left(\dfrac{7}{5}\$ \$\quad\$ \$f\left(-\dfrac{1}{9}\right) = -9\$ \$\quad\$ \$f\left(-\df \$f\left(10^{-8}\right) = 10^8\$ \$\quad\$ \$f\left(10^4\right) = 10^{-4}\$ \$\quad\$ Exercice 2 Utiliser la représentation graphique de la fonction inverse pour dire à quel intervalle appartient \$\dfrac{1}{x}\$ lorsque : \$x \in [2 **propriété suivante : On considère deux réels non nuls \$a\$ et \$b\$ de même signe.**

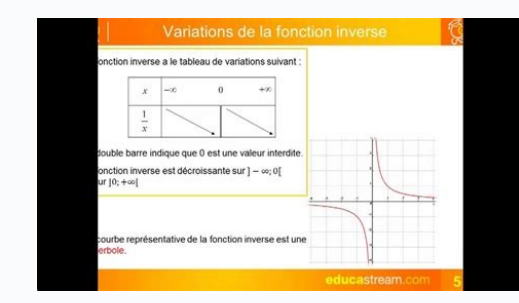

Par conséquent \$\dfrac{1}{x} \in \left[\dfrac{1}{x} \in \left[\dfrac{1}{7};\dfrac{1}{2}\right]\$ \$\quad\$ \$0Par conséquent \$\dfrac{1}{x} \in \left[\dfrac{1}{5};+\infty \right[\$ \$\quad\$ \$-2

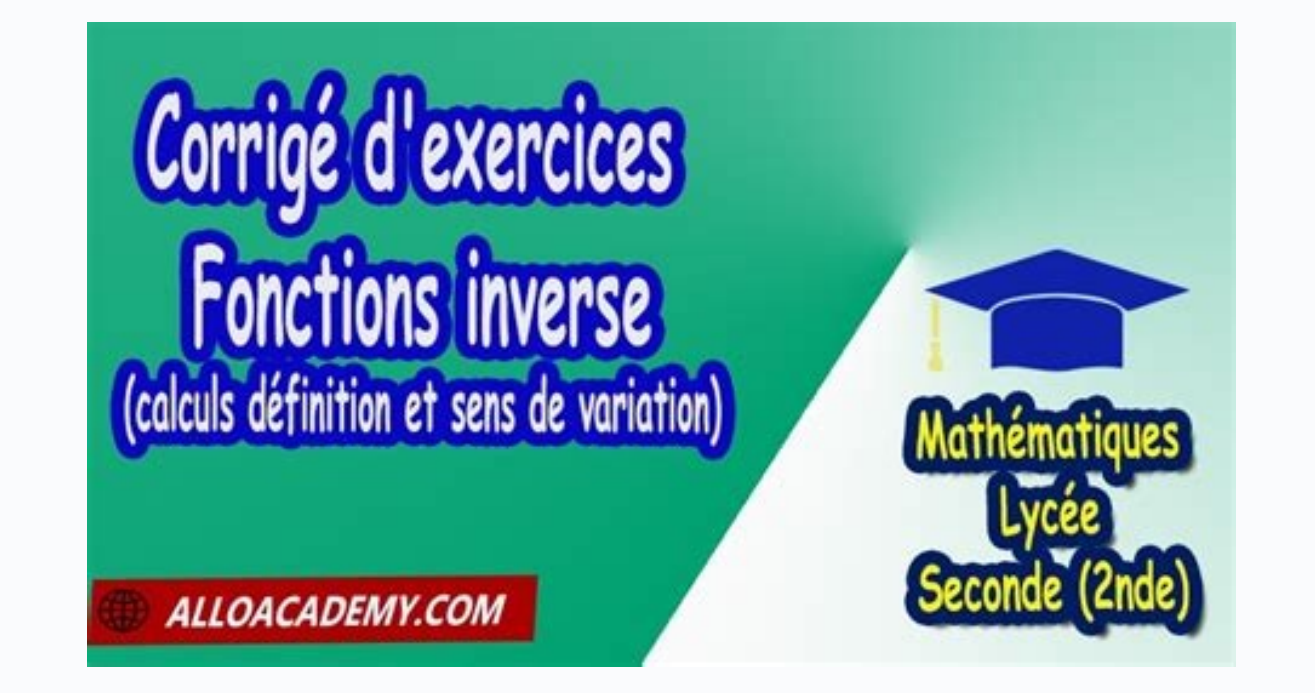

Fiche d'exercices N°1 - correction fiche d'exercices N°1, Fiche d'exercices N°2 - correction fiche d'exercices N°2 - correction fiche d'exercices N°3 - correction fiche d'exercices N°3, Fiche d'exercices N°4 - correction N°1, Fiche d'exercices N°2 - correction fiche d'exercices N°2, Fiche d'exercices N°3 - correction fiche d'exercices N°3, Fiche d'exercices N°3, Fiche d'exercices N°4 - correction fiche d'exercices N°4, Tableau de variation Fiche d'exercices №3 - correction fiche d'exercices №3, Fiche d'exercices №4 - correction fiche d'exercices №4, Extremas locaux. Fiche d'exercices №2 - correction fiche d'exercices №2 - correction fiche d'exercices №2, Fi N°4 - correction fiche d'exercices N°4, Comparer des images à partir du tableau de variation. Fiche d'exercices N°1 - correction fiche d'exercices N°2 - fiche d'exercices N°2 - correction fiche d'exercices N°3 - correction lien vers la page des Devoirs communs avec correction 2nde Page d'exercices de mathématiques pour la classe de seconde consacrée à une partie du programme de mathématiques.

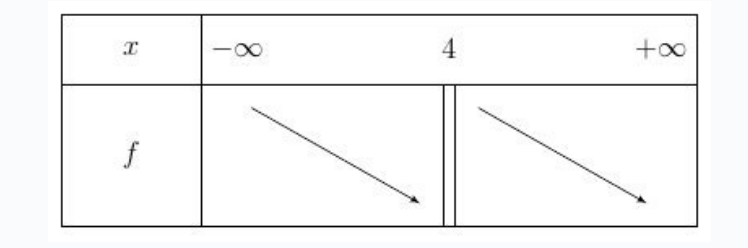

Par conséquent \$\dfrac{1}{x} \in \left[\dfrac{1}{5}:+\infty \right[\$ \$\quad\$ \$-2Fiche d'exercices N°1 - correction fiche d'exercices N°2 - correction fiche d'exercices N°2 - correction fiche d'exercices N°2 - Fiche d'exerc d'exercices N°5 - correction fiche d'exercices N°5 - Fiche d'exercices N°6 - correction fiche d'exercices N°6 - correction fiche d'exercices N°7 - correction fiche d'exercices N°7 - correction fiche d'exercices N°8 - corre correction fiche d'exercices N°2, Fiche d'exercices N°3 - correction fiche d'exercices N°3, Fiche d'exercices N°4 - correction fiche d'exercices N°5 - correction fiche d'exercices N°5 - correction fiche d'exercices N°6 - Fiche d'exercices N°8 - correction fiche d'exercices N°8, FONCTIONS Extremas de fonctions et représentation graphique. Fiche d'exercices N°1 - correction fiche d'exercices N°2 - correction fiche d'exercices N°2, Fiche d'e orrection fiche d'exercices N°4, Sens et tableau de variation de fonctions. Fiche d'exercices N°1 - correction fiche d'exercices N°2 - correction fiche d'exercices N°3 - correction fiche d'exercices N°3 - correction fiche variation et courbe. Fiche d'exercices N°1 - correction fiche d'exercices N°1, Fiche d'exercices N°2 - correction fiche d'exercices N°3 - correction fiche d'exercices N°3 - correction fiche d'exercices N°4 - correction fic N°1, Fiche d'exercices N°2 - correction fiche d'exercices N°2, Fiche d'exercices N°3 - correction fiche d'exercices N°3, Fiche d'exercices N°4 - correction fiche d'exercices N°4, Comparer des images à partir du tableau de correction fiche d'exercices N°2. Fiche d'exercices N°3 - correction fiche d'exercices N°3. Fiche d'exercices N°3. Fiche d'exercices N°4 - correction fiche d'exercices N°4. lien vers la page des Devoirs communs avec corre mathématiques. Exercices de géométrie avec correction sur les vecteurs et sur le cercle trigonométrique. Pour les vecteurs, l'objectif des exercices est d'apprendre à lire les coordonnées d'un vecteur, de calculer la norme trigonométrique, l'objectif est d'appendre à déterminer les mesures des angles en degré ou en radian, d'effectuer des conversions et lire sur le cercle trigonométrique. Les exercices sur les fonctions concernent principale recherche des extremas et la comparaison des images à partir du tableau de variation. Pour accéder aux exercices de mathématiques avec corrigés des classes de sixième, cinquième, quatrième et troisième, vous pouvez suivre page consacrée aux annales et sujets du brevet des collèges. Conversion degrés-radians Pour convertir des degrés en radians, on utilise la formule suivante : radians = (degrés x p) / 180 où p (pi) est une constante mathéma 45 degrés en radians, on peut utiliser cette formule : radians = (45 x p) / 180 radians ≈ 0,7854 Ainsi, un angle de 45 degrés est équivalent à un angle de 0,7854 radians, arrondi à quatre décimales près. Pour convertir de convertir un angle de 1 radian en degrés, on peut utiliser cette formule : degrés = (1 x 180) / p degrés = 37,2958 Ainsi, un angle d'environ 57,2958 degrés, arrondi à quatre décimales près. Il est important de noter que l angles en radians plutôt qu'en degrés, c'est pourquoi il est souvent nécessaire de convertir les angles entre les deux unités. Coordonnées, somme et norme de vecteurs Pour lire les coordonnées d'un vecteur, on utilise géné dimension de l'espace. Par exemple, un vecteur dans un plan cartésien (2D) peut être noté (x, y), tandis qu'un vecteur dans un espace tridimensionnel (3D) peut être noté (x, y, z). Les coordonnées du vecteur donnent des in suffit de sommer les coordonnées correspondantes de chaque vecteur. Par exemple, pour calculer la somme des vecteurs (2, 3) et (4, -1), on ajoute les coordonnées x et y de chaque vecteur séparément pour obtenir la somme (6  $y^2 + z^2$ ) où  $||y||$  représente la norme (ou la magnitude) du vecteur, x, y et z sont les coordonnées du vecteur dans l'espace. La norme d'un vecteur donne la longueur ou la magnitude du vecteur.

Par exemple, pour calculer la norme du vecteur  $(3, 4)$ , on utilise la formule :  $||v|| = racine(3^2 + 4^2) = racine(25) = 5$  Ainsi, la norme du vecteur  $(3, 4)$  est de 5 unités.

Il est important de noter que la somme de vecteurs et le calcul de la norme sont des opérations de base en mathématiques et en physique, et qu'elles sont utilisées dans de nombreux domaines, tels que la mécanique, l'optiqu aux points les plus hauts (maximums) ou les plus bas (minimums) d'une fonction donnée. Pour trouver les extremas d'une fonction, on calcule généralement sa dérivée et on cherche les points où la dérivée est nulle ou où ell **ou minimales d'une fonction dans un intervalle donné.**

La "représentation graphique" d'une fonction correspond à sa courbe tracée sur un plan cartésien. La courbe représente la fonction en montrant l'évolution de ses valeurs en fonction de l'axe des abscisses (x) et de l'axe d

La représentation graphique peut aider à visualiser les caractéristiques d'une fonction, comme ses extremas, ses points d'inflexion. Le "Sens et tableau de variation en fonction en fonction de l'axe des abscisses (x). Un t la fonction dans un intervalle donné. Il permet de déterminer le sens de variation de la fonction, c'est-à-dire si la fonction est croissante dans l'intervalle considéré. Il permet également d'identifier les extremas locau représentations de la même information. Le tableau de variation donne une représentation numérique de la variation de la fonction, tandis que la fonction. Les "Extremas locaux" sont des points d'une fonction où la valeur d (maximum local) ou plus basse (minimum local) qu'aux points voisins. Les extremas locaux sont différents des extremas qlobaux car ils ne sont valables que dans un intervalle limité et ne représentent pas les valeurs les pl de différents nombres revient à observer les résultats de ces nombres lorsqu'ils sont utilisés dans une fonction ou une opération mathématique. Pour comparer les images de deux nombres, on peut calculer le résultat de chaq on peut comparer les deux résultats obtenus pour déterminer lequel des deux nombres donne une image plus grande ou plus petite. Par exemple, si on veut comparer les images des nombres 3 et 5 lorsqu'ils sont utilisés dans l l'image de 5 est plus grande que celle de 3, c'est-à-dire que la valeur de la fonction est plus grande pour 5 que pour 3. On peut également comparer les images de plusieurs nombres en utilisant un graphique pour représente est important de noter que comparer les images de deux nombres ne donne pas nécessairement une indication de la distance ou de la distance ou de la différence entre ces nombres. Par exemple, si on compare les images de 2 e ne nous informe pas de la différence entre 2 et 6. Pour déterminer la différence entre deux nombres, il est nécessaire de soustraire l'un de l'autre. 10 000 visites le 18 mars 2017 100 000 visites le 18 mars 2017 200 000 visites le 02 sept. 2019 500 000 visites le 20 iany. 2020 600 000 visites le 04 août 2020 700 000 visites le 18 nov. 2020 800 000 visites le 18 nov. 2021 1 000 000 visites le 4 déc 2021 Un site pour la spécialité Math en 1